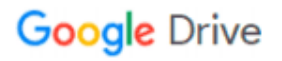

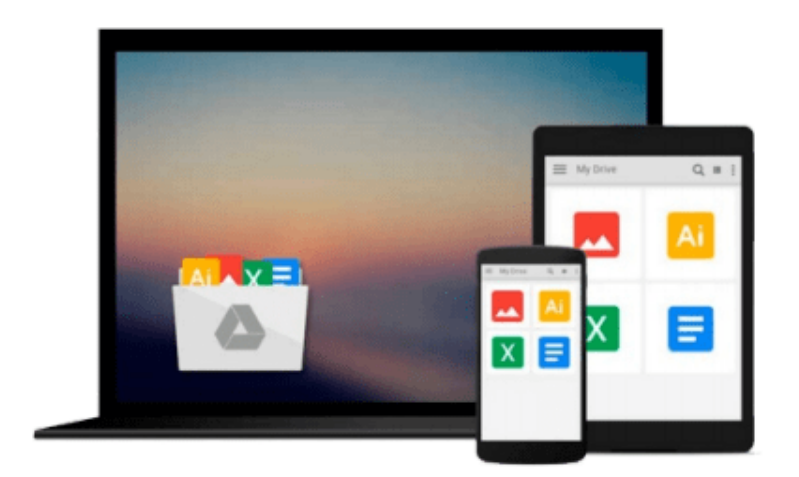

 $\equiv$ 

# **Developing Microservices with Node.js**

*David Gonzalez*

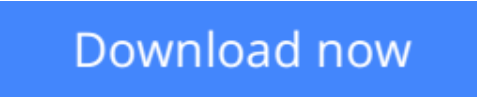

[Click here](http://ijos.club/go/read.php?id=B01BVHNOCQ) if your download doesn"t start automatically

## **Developing Microservices with Node.js**

David Gonzalez

#### **Developing Microservices with Node.js** David Gonzalez

#### **Key Features**

- Real world example explained chapter after chapter with code examples.
- Useful concepts for other languages like Java or PHP
- Easy to follow by people with little to none experience in Node.js
- Node.js Version 0.12.2 and the latest compatible versions of Seneca and PM2

#### **Book Description**

Microservices architecture is a style of software architecture. As the name suggests, microservicess refers to small services. For a large implementation, this means breaking the system into really small, independent services. Alternative to monolithic architecture (where the entire system is considered as a single big, interwoven segment), microservices approach is getting more and more popular with large, complex applications that have a very long lifecycle, which require changes at regular intervals. Microservices approach allows this type of changes with ease as only a part of the system undergoes changes and change control is easy.

An example of such large system can be an online store—includes user interface, managing product catalog, processing orders, managing customer's account. In a microservices architecture each of these tasks will be divided and into smaller services. Also, these services will be further broken down into independent services—for user interface, there will be separate services for input, output, search bar management, and so on. Similarly, all other tasks can be divided in very small and simple services.

#### **What you will learn**

- Identify where the microservice oriented architectures can tackle the most common problems in the software used by the big organisations.
- Re-architecture an existing monolithic system into a microservices oriented software.
- Build robust and scalable microservices using Seneca and Node.js.
- Testing of the microservices in insolation in order to create a solid system.
- Deploy and manage microservices using PM2
- Monitoring the health of a microservice (CPU, memory,  $I/O$ ...) and how the degradation of the performance in one microservice could degrade the performance of full system.

#### **About the Author**

**David Gonzalez** is a language-agnostic software engineer working in financial services for a number of years, trying to find solutions for the right level of abstraction and learning how to get the right balance between too concrete and too abstract.

He studied in Spain, but soon moved to the wider and more interesting market of Dublin, where he has been living since 2011. David is currently working as an independent consultant in the FinTech sector. The URL to his Linkedin account is https://ie.linkedin.com/in/david-gonzalez-737b7383.

He loves experimenting with new technologies and paradigms in order to get the broader picture of the complex world of software development.

#### **Table of Contents**

- 1. Microservices Architecture
- 2. Microservices in Node.js Seneca and PM2 Alternatives
- 3. From the Monolith to Microservices
- 4. Writing Your First Microservice in Node.js
- 5. Security and Traceability
- 6. Testing and Documenting Node.js Microservices
- 7. Monitoring Microservices
- 8. Deploying Microservices

**[Download](http://ijos.club/go/read.php?id=B01BVHNOCQ)** [Developing Microservices with Node.js ...pdf](http://ijos.club/go/read.php?id=B01BVHNOCQ)

**[Read Online](http://ijos.club/go/read.php?id=B01BVHNOCQ)** [Developing Microservices with Node.js ...pdf](http://ijos.club/go/read.php?id=B01BVHNOCQ)

#### **From reader reviews:**

#### **Alice Ybarra:**

The experience that you get from Developing Microservices with Node.js may be the more deep you digging the information that hide in the words the more you get enthusiastic about reading it. It doesn't mean that this book is hard to comprehend but Developing Microservices with Node.js giving you joy feeling of reading. The writer conveys their point in selected way that can be understood simply by anyone who read the item because the author of this guide is well-known enough. This particular book also makes your current vocabulary increase well. So it is easy to understand then can go with you, both in printed or e-book style are available. We recommend you for having that Developing Microservices with Node.js instantly.

#### **Cliff Boyd:**

People live in this new day of lifestyle always attempt to and must have the time or they will get lot of stress from both way of life and work. So , whenever we ask do people have time, we will say absolutely indeed. People is human not really a robot. Then we inquire again, what kind of activity do you have when the spare time coming to a person of course your answer will certainly unlimited right. Then do you try this one, reading publications. It can be your alternative with spending your spare time, the particular book you have read is usually Developing Microservices with Node.js.

#### **Bonnie Pace:**

The book untitled Developing Microservices with Node.js contain a lot of information on it. The writer explains the girl idea with easy method. The language is very simple to implement all the people, so do not really worry, you can easy to read that. The book was authored by famous author. The author gives you in the new era of literary works. You can actually read this book because you can read on your smart phone, or product, so you can read the book inside anywhere and anytime. In a situation you wish to purchase the ebook, you can open their official web-site and also order it. Have a nice go through.

#### **Sean Martinez:**

Publication is one of source of information. We can add our information from it. Not only for students but also native or citizen require book to know the update information of year in order to year. As we know those publications have many advantages. Beside all of us add our knowledge, can bring us to around the world. With the book Developing Microservices with Node is we can take more advantage. Don't someone to be creative people? For being creative person must choose to read a book. Merely choose the best book that suited with your aim. Don't be doubt to change your life by this book Developing Microservices with Node.js. You can more desirable than now.

**Download and Read Online Developing Microservices with Node.js David Gonzalez #MU12STPIFG0**

### **Read Developing Microservices with Node.js by David Gonzalez for online ebook**

Developing Microservices with Node.js by David Gonzalez Free PDF d0wnl0ad, audio books, books to read, good books to read, cheap books, good books, online books, books online, book reviews epub, read books online, books to read online, online library, greatbooks to read, PDF best books to read, top books to read Developing Microservices with Node.js by David Gonzalez books to read online.

### **Online Developing Microservices with Node.js by David Gonzalez ebook PDF download**

#### **Developing Microservices with Node.js by David Gonzalez Doc**

**Developing Microservices with Node.js by David Gonzalez Mobipocket**

**Developing Microservices with Node.js by David Gonzalez EPub**